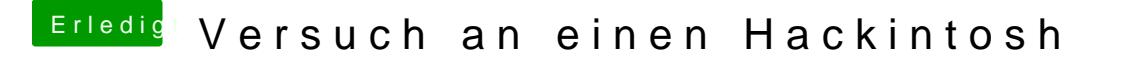

Beitrag von vviolano vom 26. Dezember 2016, 02:59

Habe heute aus der DVD eine ISO gemacht und es klappte alles.

Jetzt installiert er Mac OS X, dann mache ich das Update und er startet nich